## **FUSIEFORMULIER**

**Let op, wanneer er nog facturen openstaan bij de oude instelling(en), wordt de fusie niet in behandeling genomen. Alle overeenkomsten van de oude instelling(en) worden automatisch overgenomen door de nieuwe instelling en zijn tussentijds niet te beëindigen.**

**Gaat het om een fusie tussen besturen? Dan maken we binnenkort een online afspraak om de lopende overeenkomsten samen te voegen.**

## *Vul onderstaande velden volledig in*

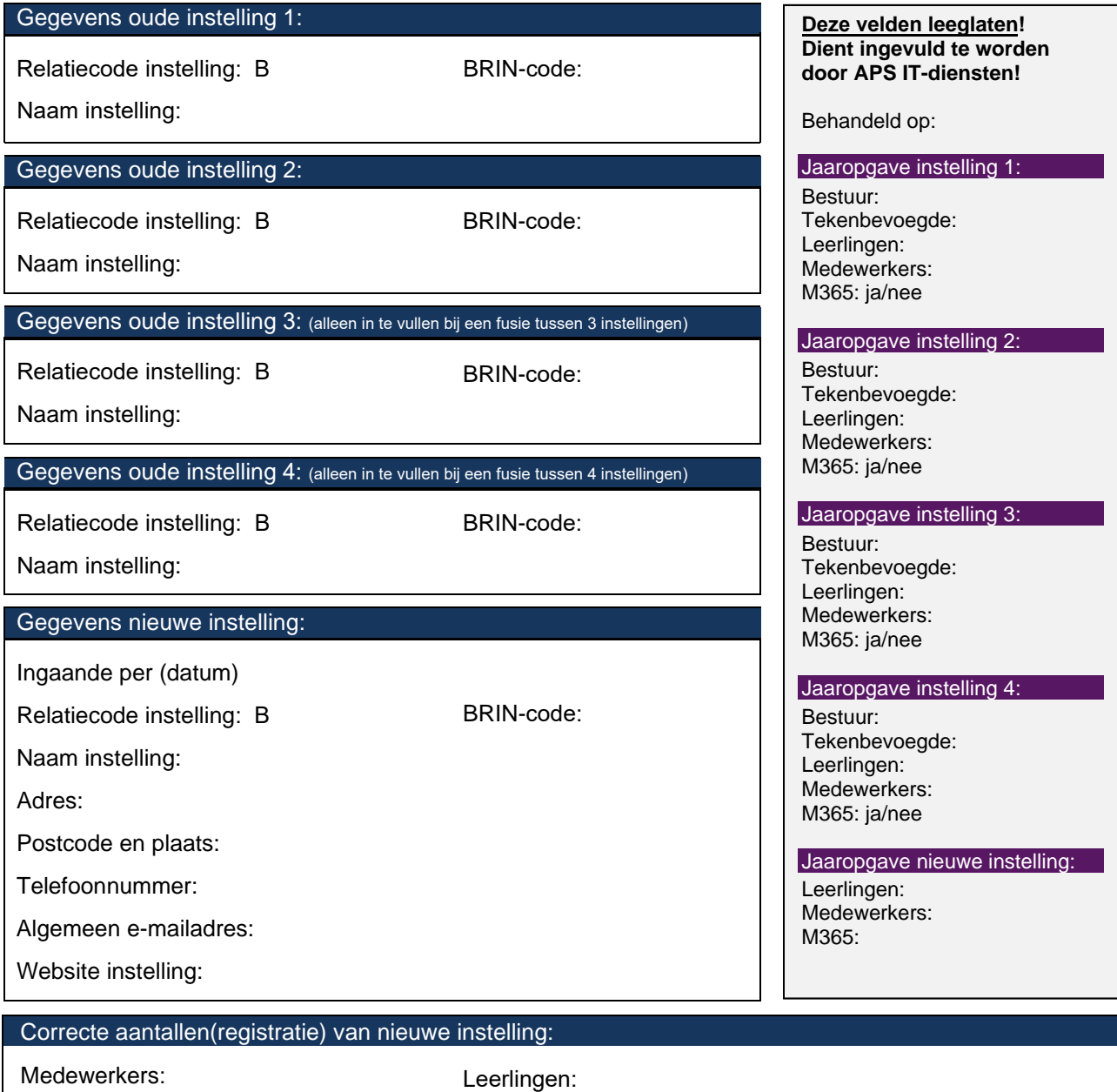

*Geef hier de juiste gegevens op die op de nieuwe instelling van toepassing zijn.* 

Ga verder op de volgende pagina >

**APS** 

**M**diensten

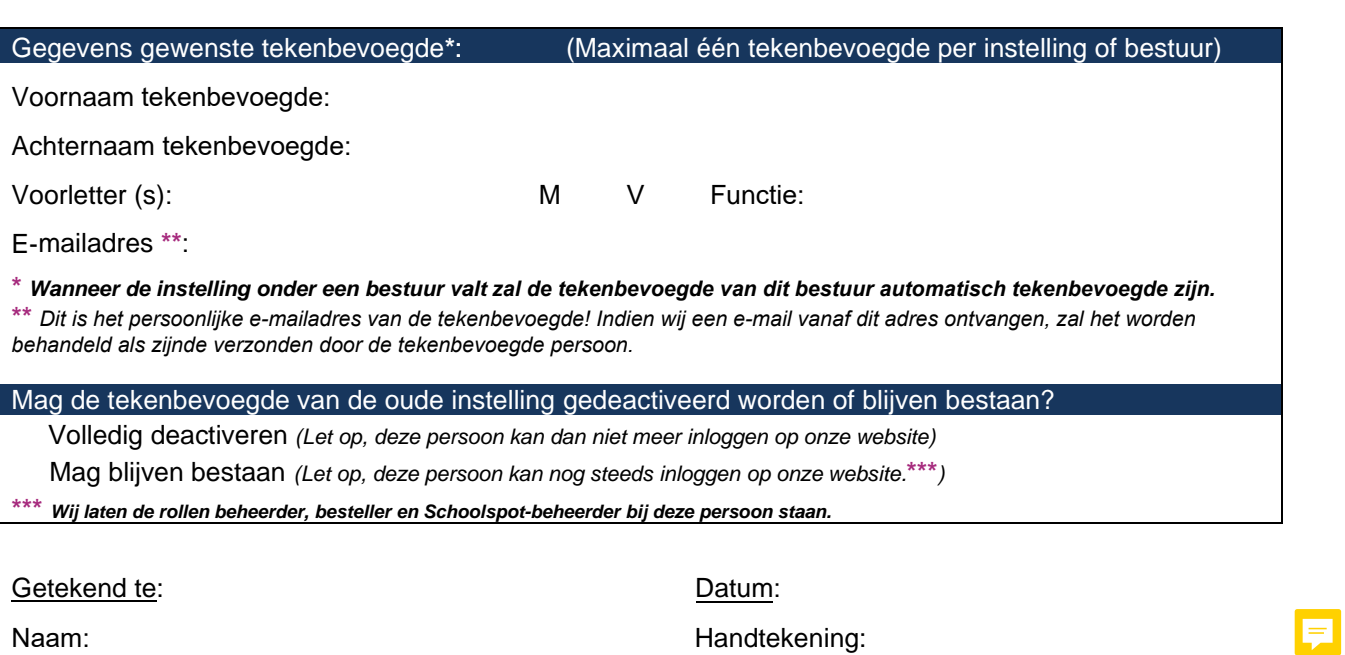

**APS** 

→<br>™diensten

Functie:

**Je kunt dit formulier invullen en e-mailen naar:**  info@apsitdiensten.nl

## **Of printen en opsturen naar:**

APS IT-diensten, Zwarte Woud 2, 3524 SJ Utrecht